### 

#### Correction :

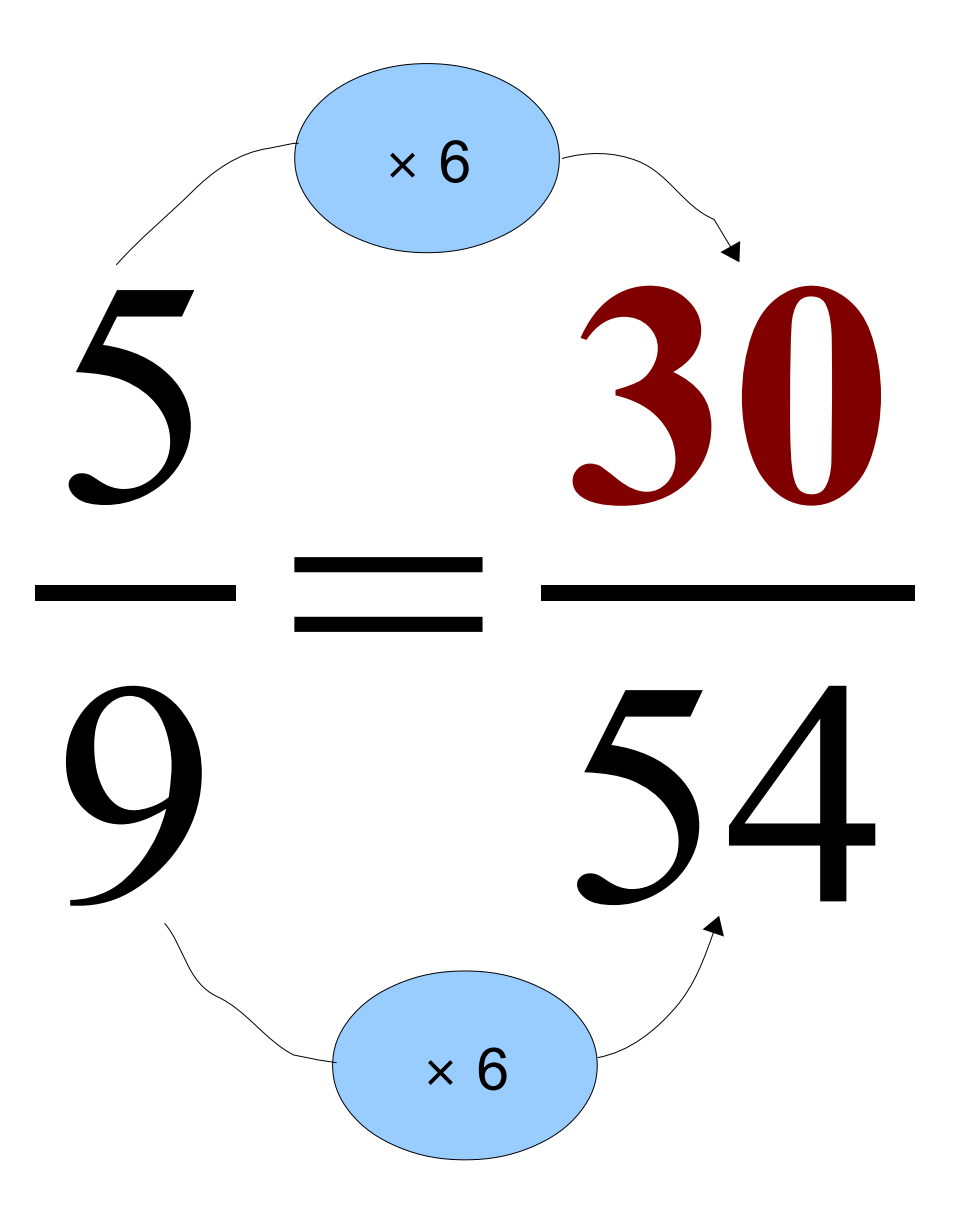

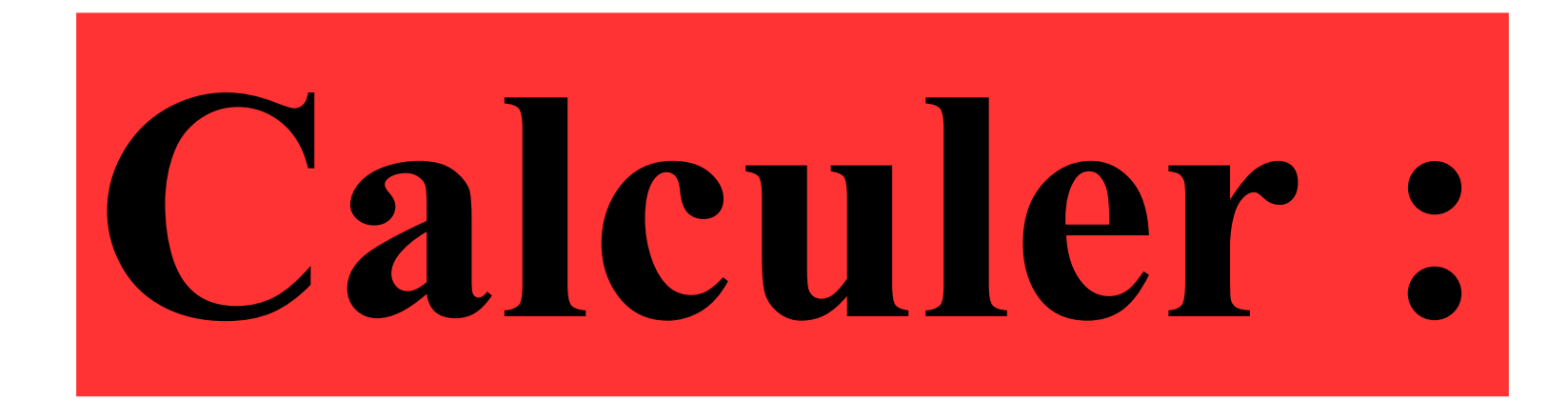

# $0.09\times3$

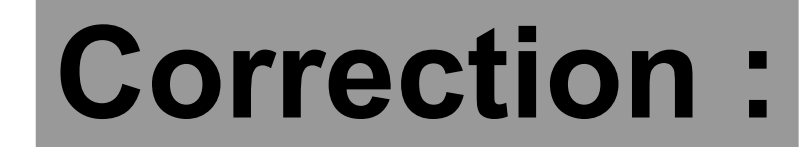

# $0.09 \times 3 = 0,27$

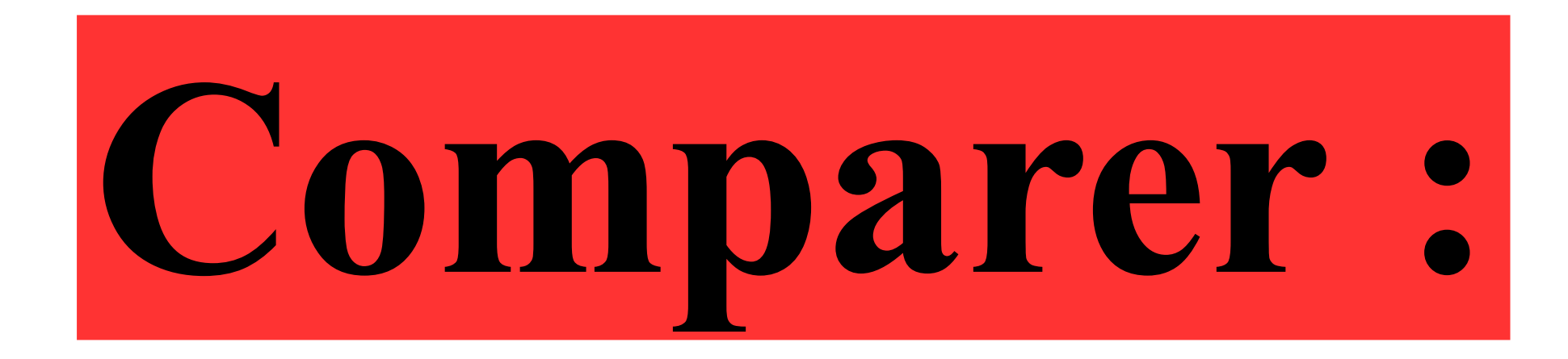

## et

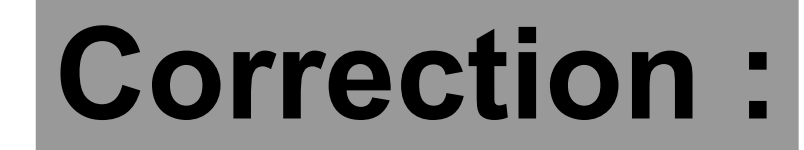

#### $3\times4$ 12  $\overrightarrow{ }$ Comme  $4\times4$ 16 15 12 et 16 16 15 alors 16

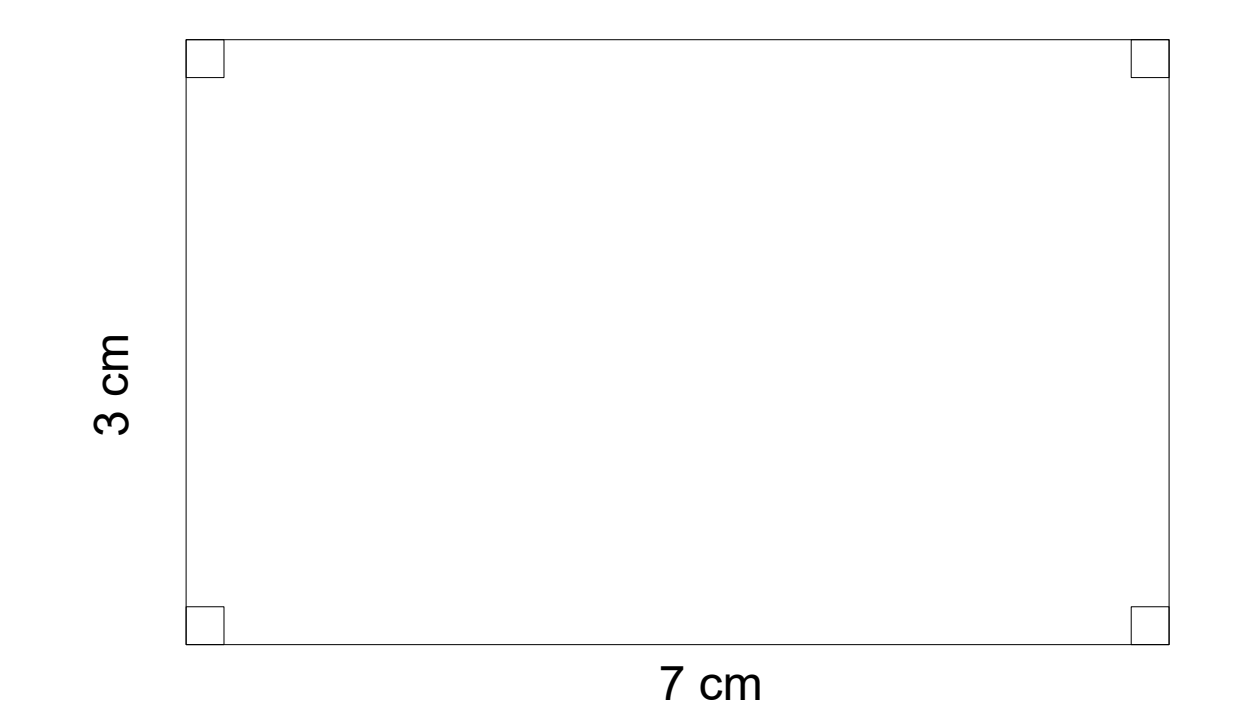

Quelle est le périmètre du rectangle?

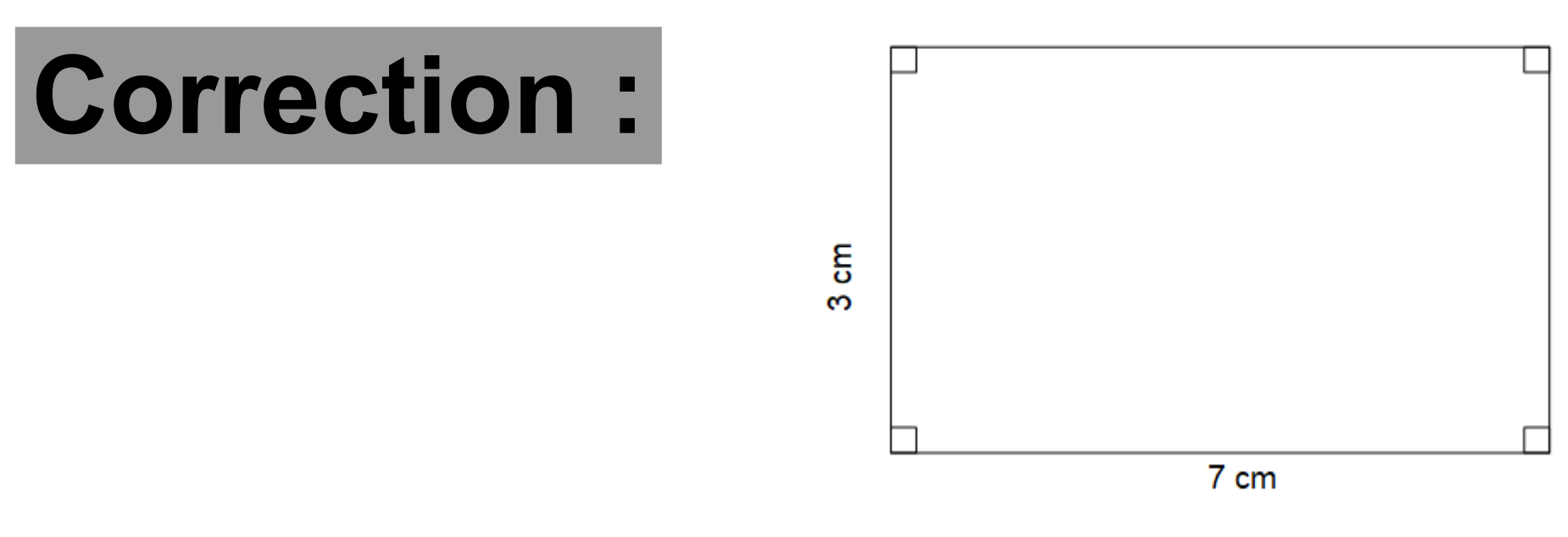

### Le périmètre du rectangle est égal à :

## $2 \times (7+3)=2 \times 10=20$  cm

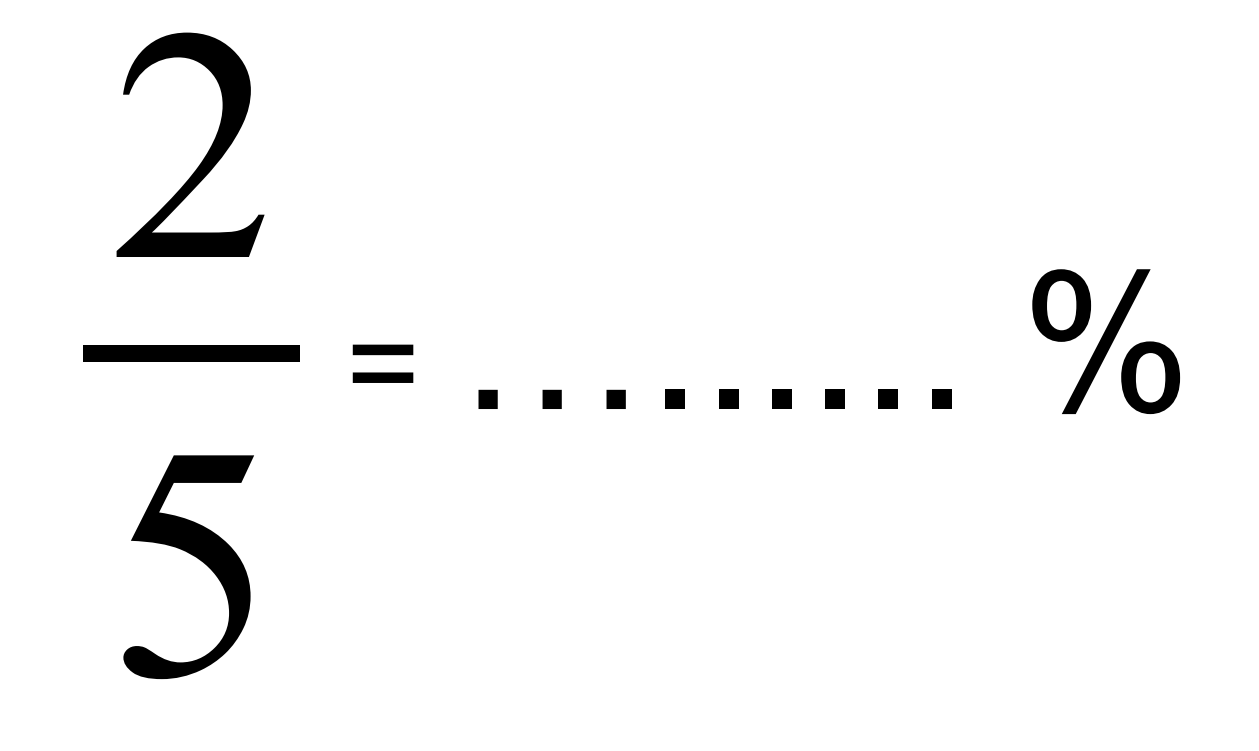

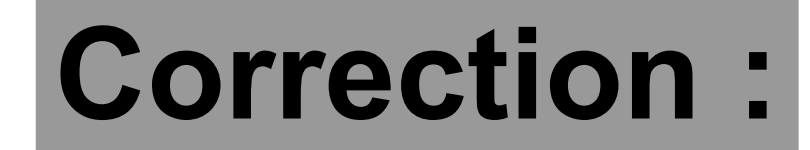

#### 2 5 = 2×20 5×20 = 40  $100 = 40 %$